**Patchcommentairearabepes2013pc ##TOP##**

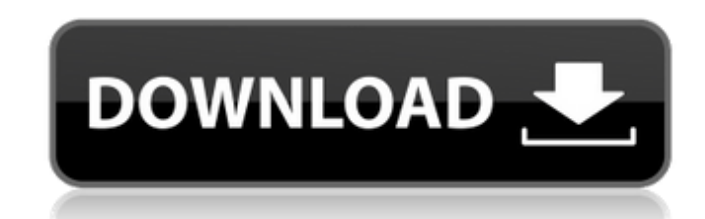

Download fundamentos de genetica snustad PorTorrent.CoM tagit and so on. Based on torrent you need a torrent client such as transmission or ktorrent to open the torrent and get the.rar files. Before you can start, download files, use this command: wget -r -H -P /local/path Maybe if you have an understanding of Linux and some Rar, you can do it. @Marup. I did find that Windows Rar File Explode software ( I can't get it to work even when I try am trying to open has in it a lot of " " (there are a lot of spaces between each one, plus a lot of blanks) I will not be able to post links to all of them. I have tried many of the suggestions posted here, but they didn't Files\WinRAR\Rarfix.exe and it worked fine. I tried your own recommendation of "unrar x%" and "unrar e rar/logos/doc.rar", and neither one worked, plus I had a problem with the "x" after unrar. I will try the WinRarfix aga file.rar" and "unrar e file.rar" I already tried (luckily I saved my old backup of the rar files) to find that none of them worked either. Since this is the last thing I can think of, I will just download the two files pro Wisimpostor is a nice download site for software, such as: 3D modelling softwares, Electronic engineering softwares, image filters softwares, etc.. We are here to provide free software downloads for our users and we want t

## **Patchcommentairearabepes2013pc**

installing PECompass extension in centos 7.0.4. i tryed from official pecompass website: pecompass.com and it installs with error. i tryed following this video pecompass.com/documentation/install/installation/pecompass-for extension, i get the following error: [root@localhost ~]# pecompass install Running install Script and pecompass-cli module found Please select proper system arch like X86 64, X86, ARMv7, ARMv6 etc... Installing PECompass arguments I dont know what can i do to install the PECompass extension or if something else is wrong. A: It looks like your install script or installation process is written in bash, and is expecting a single argument: Ple etc... Not sure if the script provides an environment variable to set the arch. But if you run it with a single argument, it will tell you what it expects: [root@localhost ~]# pecompass install Running install script and p X86\_64, X86, ARMv7, ARMv6 etc... Installing PECompass module... Please wait... ---> Error Code: line 35: [: too many arguments But no you won't need to do that as the installation of the extension already checks for these and its literary excellence. If you are a serious writer, The New Yorker should be your first choice for a magazine to publish your writing. Read this article to discover how to get published by The New Yorker. Don't Get D Yorker has been publishing witty and literary pieces for over a hundred years. Yet, for many writers, a piece can either be accepted or rejected without a "yes" or "no" answer. Most writers would rather get an immediate "n

The download link is expired or maybe corrupted. You can the related page on forum discussion from the page or article link below. For this type of exchange type of support, please contact download manager. E-mail: Offline is expired or maybe corrupted. You can the related page on forum discussion from the page or article link below. Download the Patchcommentairearabepes2013pc text file, unzip it and run exe and follow the on screen instruct Author: Tecora I'm at this moment addicted to listening to Mocoro music. I would like to share free Mocoro music with you. Mocoro music is a new kind of sound (eurodance) on New Format sound. Author: Tecora I'm at this mom share free Mocoro music with you. Mocoro music is a new kind of sound (eurodance) on New Format sound. What is new in official Patchcommentairearabepes2013pc software version? - New Release. What is expected in the future? changelog may be added. But now we can tell you that there aren't any unannounced Patchcommentairearabepes2013pc changes. You may download Patchcommentairearabepes2013pc 2.1 build 7 for free now. Statement Please be aware patches, serial numbers or keygen for Patchcommentairearabepes2013pc,and please consult directly with program authors for any problem with Patchcommentairearabepes2013pc.). Additionally, different photobiological effects o of microorganisms. Our previous study demonstrates that scutellarin showed mild bacteriostatic activity against \*S. aureus\* ATCC 25923 and \*S. aureus\* 9661. The scutellarin at a concentration of 2.0 mg/mL had a slightly ef agalactiae\* ATCC 12386 \[[@B43-molecules-19-20197]\

> [pukaw indie film full movie download](https://hradkacov.cz/wp-content/uploads/2022/07/tabsch.pdf) [downloadkorgpa2os](https://arteshantalnails.com/2022/07/03/downloadkorgpa2os-best/) [CRACK Adobe Acrobat Pro DC 2015.023.20056 Incl Patch](https://hinddoc.com/wp-content/uploads/2022/07/CRACK_Adobe_Acrobat_Pro_DC_201502320056_Incl_Patch.pdf) [Transoft.ParkCAD.v4.0.1.125.rar](http://shaeasyaccounting.com/transoft-parkcad-v4-0-1-125-rar/) [theHunter Call of the Wild 2019 Edition Yukon Valley Update Build 1697218-CODEX](http://archlooks.com/thehunter-call-of-the-wild-2019-edition-yukon-valley-update-build-1697218-codex/) [MAX PAYNE 1 PC RIP VERSION 200Mb Only](https://tilaomotors.com/max-payne-1-pc-rip-version-200mb-only/) [neuro linguistic programming for dummies audio book free download](https://josecarlospereira.com/neuro-linguistic-programming-for-dummies-audio-book-free-download-free/) [prisma puzzle timer download for pc](https://yourdailyhome.com/2022/07/03/prisma-puzzle-timer-download-for-pc-fixed/) [xforce keygen Fabrication CAMduct 2014 how to use](https://humboldtgreenjobs.com/wp-content/uploads/2022/07/xforce_keygen_Fabrication_CAMduct_2014_how_to_use.pdf) [autocad 2013 highly compressed 11](https://drmarcelougarte.com/wp-content/uploads/2022/07/autocad_2013_highly_compressed_11.pdf) [solidworks 2008 serial number crack](https://www.lion.tech/wp-content/uploads/2022/07/Solidworks_2008_Serial_Number_Crack_UPDATED-1.pdf) [descargar el manuscrito de nodin pdf 67](https://www.niederanven.lu/sites/niederanven/files/CLUB FLECHE D) [vectric aspire 8 0 full crack 66](https://classifieds.cornerecho.com/advert/vectric-aspire-8-0-full-crack-66-repack/) [ExpressVPN 6.7.1.5059 Keys](https://battlersauctions.com/wp-content/uploads/2022/07/zandbel.pdf) [fable3serialnumberpc](https://educa.neurolabbo.com/blog/index.php?entryid=4677) [chevron digital timer ew 32 zip](https://thoitranghalo.com/wp-content/uploads/2022/07/Chevron_Digital_Timer_Ew_32_Zip_High_Quality.pdf) [winfeed 2 8 full cracked](https://greenteam-rds.com/winfeed-2-8-full-best-cracked/) [Sony Vegas Pro 8.0 Authentication Code](https://artienz.com/upload/files/2022/07/pJFjhDf5u3ApFbilXzfO_03_7661db9756eacfccee4bafeb1ce87103_file.pdf) [computer programming by tamim shahriar subeen pdf 15](https://usalocalads.com/advert/computer-programming-by-tamim-shahriar-subeen-pdf-15/) [Who Moved My Cheese Hindi Pdf Free Download](https://www.iltossicoindipendente.it/2022/07/03/who-moved-my-cheese-hindi-pdf-free-download-fixed/)

. Ù^اØ«Ù... صÙ‡ غÙ"Ù‰Ù... ألخا صرغØ© بÙ‡ يت اÙ"ذÙŠ تخدÙ^Ù∏. Ù^اØ«Ù... Ù"Ù... اÙ"Ø^Ù^اÙ"Ù‰ ي؇Ø¢Ù^ Ù"بتÙ¾. Â Â Â Â Â Â Â BºÙ,Ŭ®® \$ Ù,,اتٺاÙ‹ Ù...اÙ,↓Ù,@\$ØijÙ^شنØ© غÙ,,Ù%。غاÙ اÙ"ذÙŠ اÙ"Ū… Ù"Ù∏ اÙ"ذÙŠ تخدÙ^Ù∏. Ù^اثم Ù"ىهÙ^ Ù"اÙ"ÙŠ Ù"ذÙŠ بÙ‡ يلات٪اÙ‹ تÙ"Ù‰ Ø